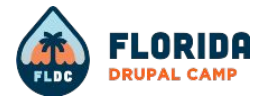

# **Tighten up your Drupal code using PHPStan**

Finding bugs before your end users do!

**Matt Glaman**

Maintainer of phpstan-drupal

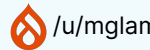

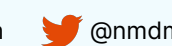

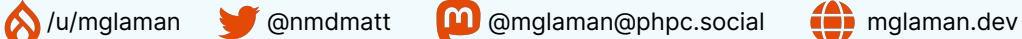

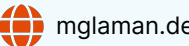

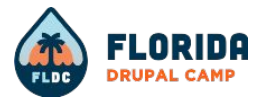

### **PHPStan**

**PHP st**atic **an**alysis tool

PHPStan finds bugs in your code without writing tests.

**<https://phpstan.org/>**

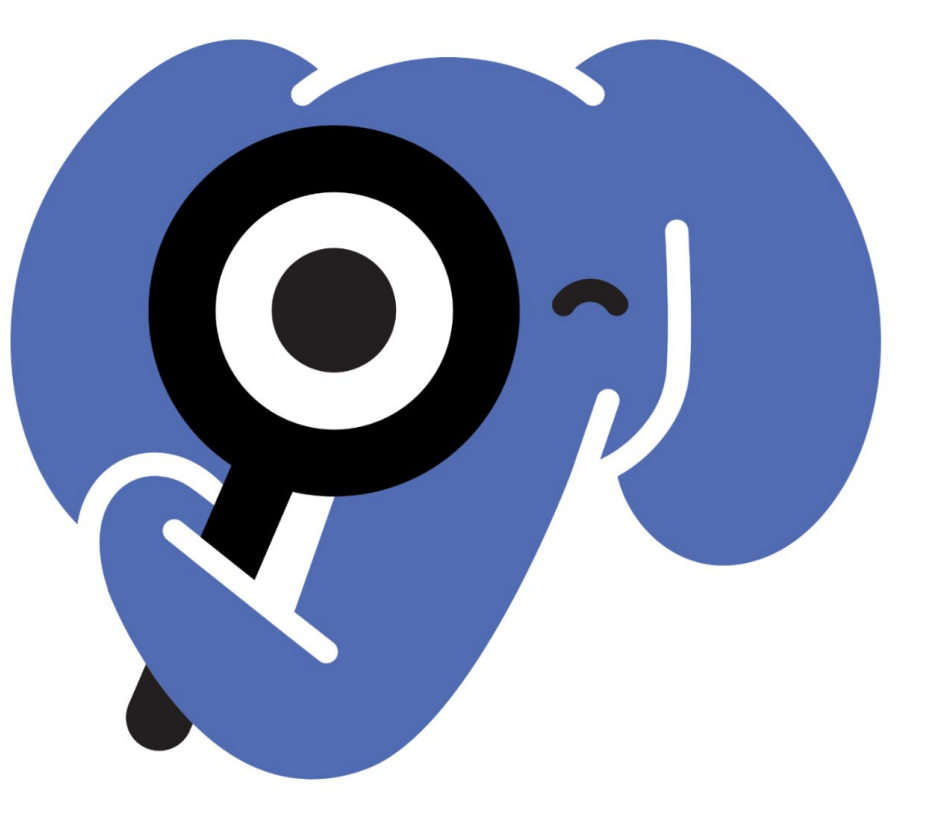

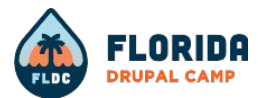

### **phpstan-drupal**

Extension for PHPStan to integrate with Drupal.

**[mglaman/phpstan-drupal](https://github.com/mglaman/phpstan-drupal)**

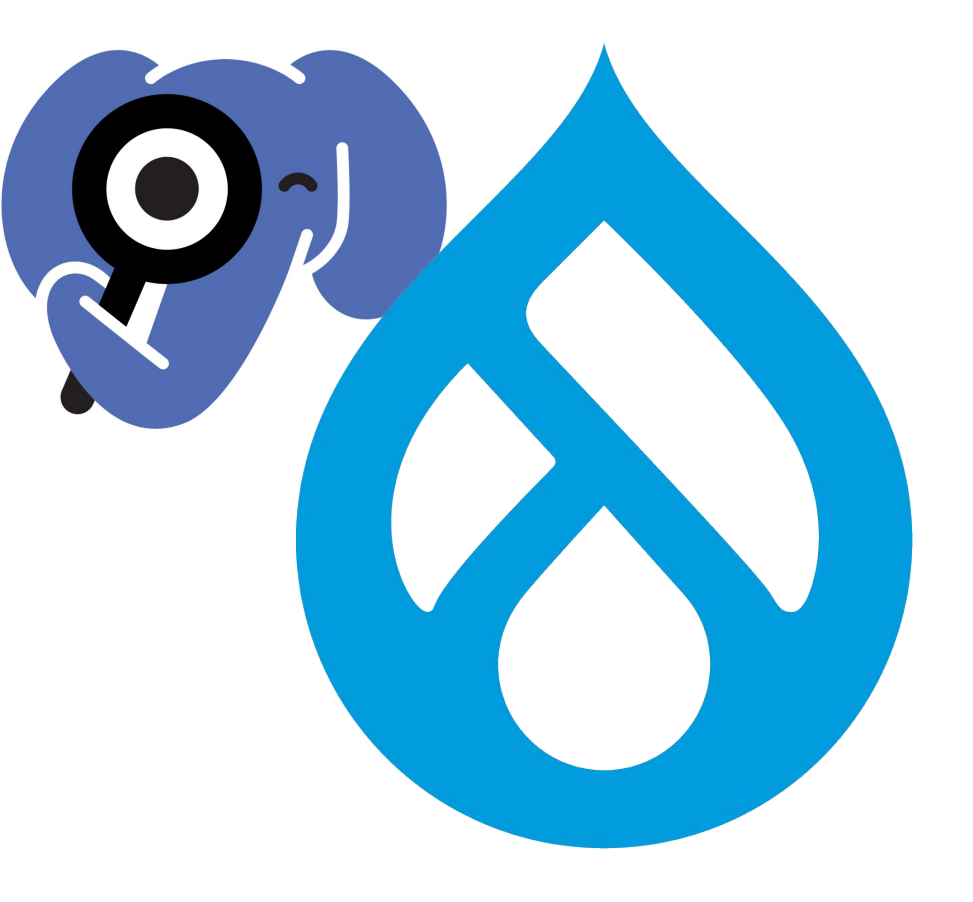

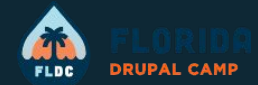

# **But first, what about X?**

Can your existing tools catch the typo in the method name?

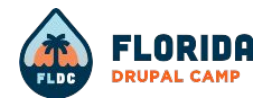

### Linting

- Using php -l you can lint your code for syntax errors
- Great first step in your continuous integration pipelines
- Doesn't catch typos or calls to invalid methods

#### <?php

use Drupal\Core\Entity\EntityInterface;

#### /\*\*

\* Implements hook\_ENTITY\_TYPE\_insert().

#### \*/

}

}

function mymodule\_node\_insert(EntityInterface \$node): void { if (\$node->**isPublihed**()) {

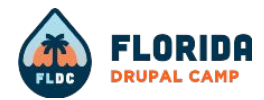

### PHP CodeSniffer

- Uses **token\_get\_all** to tokenize a given source code
- Analyzes files individually and line by line
- Can detect calls to undesired functions, but not classes
- **•** Great for coding standards and basic "code smell" checks
- Keeps code tidy, doesn't find bugs.

#### <?php

use Drupal\Core\Entity\EntityInterface;

#### /\*\*

\* Implements hook\_ENTITY\_TYPE\_insert().

\*/

}

}

function mymodule\_node\_insert(EntityInterface \$node): void { if (\$node->**isPublihed**()) {

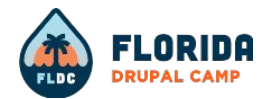

### Phan / Psalm  $\langle$  Phan / Psalm

- Phan is another static analysis tool, which requires the php-ast extension (From Estsy)
- Psalm is another static analysis tool, with security analysis tools (From Vimeo)
- Drupal's autoloading is dynamic, unlike most PHP applications. **This makes it difficult to work with other tools**

use Drupal\Core\Entity\EntityInterface;

#### /\*\*

\* Implements hook\_ENTITY\_TYPE\_insert().

\*/

}

}

function mymodule\_node\_insert(EntityInterface \$node): void {

if (\$node->**isPublihed**()) {

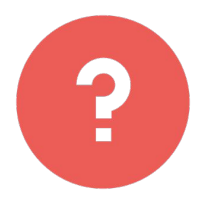

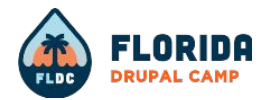

### PHPStan

- Uses nikic/php-parser to create an abstract syntax tree of your code base.
- Verifies calls to classes and their methods (class exists, method visibility)
- Verifies types passed to functions and methods
- Has a system for defining dynamic returns types (and Drupal **is very dynamic!**)

#### <?php

use Drupal\Core\Entity\EntityInterface;

#### /\*\*

\* Implements hook\_ENTITY\_TYPE\_insert().

\*/

}

}

function mymodule\_node\_insert(EntityInterface \$node): void {

if (\$node->**isPublihed**()) {

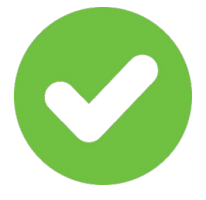

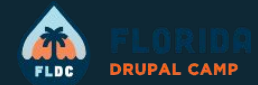

# **What PHPStan can do for you!**

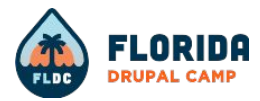

### PHPStan Rule Levels

- **● 0:** unknown classes/functions/methods (**\$this**), argument count, undefined variables
- **● 1:** possibly undefined variables, unknown magic methods or properties
- **● 2:** checks for unknown methods to all objects, validating PHPDocs
- **● 3:** return types, types assigned to properties
- **● 4:** dead code checking, redundant code
- **5:** type checks of arguments passed to functions/methods
- **6:** report missing typehints
- **7:** report wrong method calls on union types (**EntityInterface|NodeInterface**),
- **8:** report calling methods and accessing properties on nullable types
- **9:** strict on **mixed** type usage

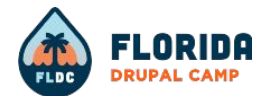

# **level: 1**

#### **Drupal runs PHPStan at level 1!**

PHPStan-2 issue tag for bumping to level 2

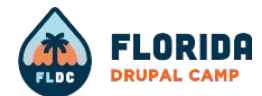

# **level: 0**

**GitLab CI runs PHPStan level 0**

Fall 2023

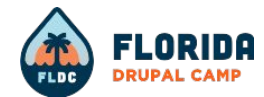

# **phpstan-baseline.neon**

**Accept existing reported errors without having to fix them all**

**Allows starting at a higher level for new code**

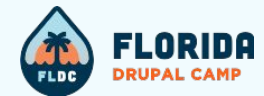

# **Let's analyze the example code with PHPStan**

(This is running PHPStan at level 2)

#### <?php

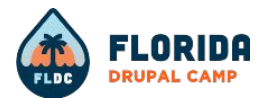

use Drupal\Core\Entity\EntityInterface;

#### /\*\*

```
 * Implements hook_ENTITY_TYPE_insert().
```
#### \*/

}

}

function mymodule\_node\_insert(EntityInterface \$node): void {

if (\$node->**isPublihed**()) {

**Call to an undefined method Drupal\Core\Entity\EntityInterface::isPublihed().**

#### <?php

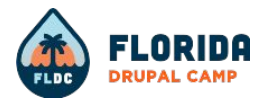

use Drupal\Core\Entity\EntityInterface;

#### /\*\*

```
 * Implements hook_ENTITY_TYPE_insert().
```
#### \*/

}

}

function mymodule\_node\_insert(EntityInterface \$node): void {

if (\$node->**isPublished**()) { **?#!?!**

**Call to an undefined method Drupal\Core\Entity\EntityInterface::isPublished().**

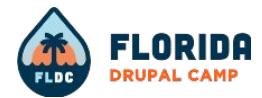

#### <?php

#### use Drupal\node\NodeInterface;

/\*\*

\*/

}

}

```
 * Implements hook_ENTITY_TYPE_insert().
```
function mymodule\_node\_insert(**NodeInterface** \$node): void {

if (\$node->**isPublished**()) {

**isPublished comes from EntityPublishedInterface, which NodeInterface extends!**

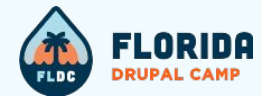

# **PHPStan & Extensions**

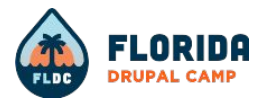

# PHPStan & Extensions overview

#### **PHPStan**

- Checks that a class exists (can be autoloaded)
- Detects incorrect namespacing
- Functions exists, methods on classes exist and are visible
- Can resolve variable values and verify their types (!!!)

#### **phpstan/extension-installer**

- Automatically configures PHPStan to use installed extensions
- Simplifies setting up PHPStan by not needing to include extension configurations
- Used by Drupal core

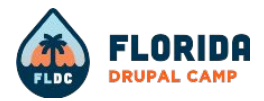

### PHPStan extensions overview

#### **phpstan/phpstan-deprecation-rules**

- PHPStan rules for detecting usage of deprecated classes, methods, properties, constants and traits.
- The special sauce used by the Drupal community in the **Upgrade Status** module.
- Became a dependency of phpstan-drupal, used by Drupal core

#### **phpstan-drupal**

- Container services return the correct types
- Entity storage and query return types
- Class resolver service return types
- Checking if using @internal classes
- Support for checking deprecated global constants

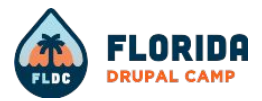

# PHPStan & Extensions overview

#### **phpstan/phpstan-phpunit**

- PHPUnit extensions and rules for PHPStan
- Uses assertions to understand types, support for mocks, and more.
- Used by Drupal core (greatly reduced level 2 errors)

#### **jangregor/phpstan-prophecy**

- Provides a phpstan/phpstan extension for phpspec/prophecy
- Makes PHPStan understand prophesied mocks

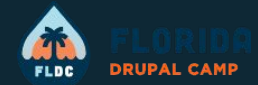

# **Because you are all developers and want to play…**

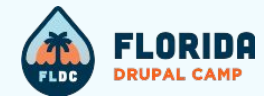

# Adding PHPStan to your Drupal codebase

(Like Drupal core)

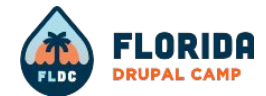

#### composer require --dev **drupal/core-dev**

Use Composer to add PHPStan to require-dev

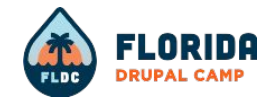

composer require --dev **phpstan/phpstan** \  **phpstan/extension-installer** \  **mglaman/phpstan-drupal** \  **phpstan/phpstan-deprecation-rules**<br> **2022**<br> **2022**<br> **2023**<br> **2023**<br> **2023**<br> **2023**<br> **2023**<br> **2023**<br> **2023**<br> **2023**<br> **2023**<br> **2023**<br> **2023**<br> **2023**<br> **2023**<br> **2023** 

Use Composer to add PHPStan to require-dev

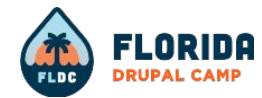

# **php vendor/bin/phpstan analyze** \  **--level 2** \  **web/modules/custom**

Run PHPStan against custom modules

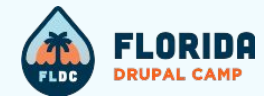

# Adding PHPStan to your Drupal codebase

(how I do it)

Use Composer to add PHPStan to require-dev

```
composer require --dev \
   drupal/core-dev \
    jangregor/phpstan-prophecy
```
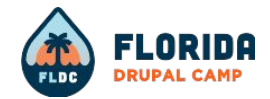

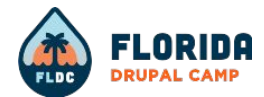

#### parameters:

level: 9

paths:

- web/modules/custom
- web/themes/custom

### includes:

- vendor/phpstan/phpstan/conf/bleedingEdge.neon
- phpstan-baseline.neon

A basic phpstan.neon

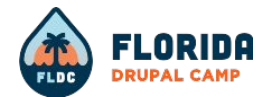

### **php vendor/bin/phpstan**

Run PHPStan against custom modules

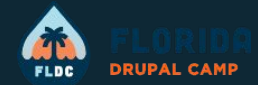

# **phpstan-drupal**

Bringing PHPStan magic to Drupal

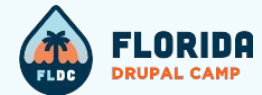

# **Autoloading**

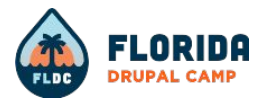

# Autoloading extensions and functions

- PHPStan supports path based autoloading, but the goal is to mimic the Drupal bootstrap process
- Drupal has various includes for "legacy" functions not registered in its autoloader
- **All** extension namespaces are registered at runtime with the autoloader and their extension file loaded
- Loads files for hook includes (**views.inc**, **tokens.inc**, **pathauto.inc**)
- I oads Drush includes for functions as well

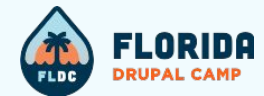

# **Service container**

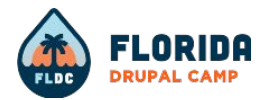

## Services return types and deprecations

- Scans for all extensions and loads their extension file, along with registering their **services.yml** definitions.
- A service map is maintained to allow rules and return type extensions to interact with services that would exist in Drupal's container
- Reports when retrieving a deprecated service (**\$container->get** / **\Drupal::service**)
- Allows detecting if invalid or deprecated method is called from the service

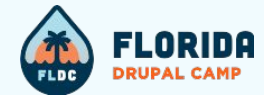

# **Entity integration**

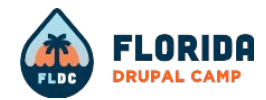

# Entity mapping

- Contains a repository of entity information
- Correct storage class returned from entity type manager
- Correct entity class returned from entity storage methods
- Contrib can define their own mappings to be included ([link](https://github.com/mglaman/phpstan-drupal#providing-entity-type-mappings-for-a-contrib-module))

drupal:

entityMapping:

block:

class: Drupal\block\Entity\Block

#### block\_content:

class: Drupal\block\_content\Entity\BlockContent

node:

class: Drupal\node\Entity\Node

storage: Drupal\node\NodeStorage

#### taxonomy\_term:

class: Drupal\taxonomy\Entity\Term

storage: Drupal\taxonomy\TermStorage

#### Example of entity storage type assertions

assertType('Drupal\node\NodeStorage', \$etm->getStorage('node')); assertType('Drupal\user\UserStorage', \$etm->getStorage('user')); assertType('Drupal\taxonomy\TermStorage', \$etm->getStorage('taxonomy term'));

```
$etm = \Drupal::entityTypeManager();
```
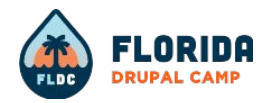

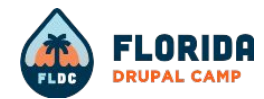

#### \$nodeStorage = \Drupal::entityTypeManager()->getStorage('node');

assertType('Drupal\node\Entity\Node', \$nodeStorage->create(['type' => 'page'])); assertType('Drupal\node\Entity\Node|null', \$nodeStorage->load(42)); assertType('Drupal\node\Entity\Node|null', \$nodeStorage->loadUnchanged(42)); assertType('array<int, Drupal\node\Entity\Node>', \$nodeStorage->loadMultiple());

Example of entity storage method assertions

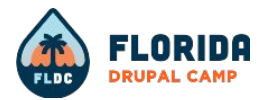

### Entity queries

• Determines the array return type for queries

#### **array<int, string>** vs. **array<string, string>**

- Returns correct type if turned into a **count** query.
- **●** Provides checks that **accessCheck** has been invoked

### assertType( 'array<int, string>', \$nodeStorage->getQuery() ->accessCheck(TRUE) ->execute() ); assertType( 'int', \$nodeStorage->getQuery() ->accessCheck(TRUE)

- ->count()
- ->execute()

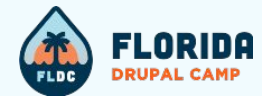

# **Render arrays**

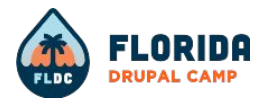

### Trusted callbacks

- Verifies callbacks are closures or implement **TrustedCallbackInterface** or **RenderCallbackInterface**
- Checks **#pre\_render**, **#post\_render**, **#access\_callback**, and **#lazy\_builder**
- Supports normal and service name callable format
- Warns if using a closure within a form class (serialization =  $\frac{1}{24}$ )

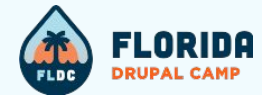

# **Loaded includes**

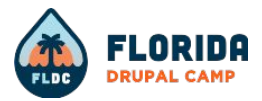

### Loaded includes

- Handles **ModuleHandlerInterface::loadIncludes** or the deprecated **module\_load\_include** function
- Verifies that the extension exists
- Verifies the file exists
- Performs **require\_once** to bring the file into scope to make the functions within the file accessible

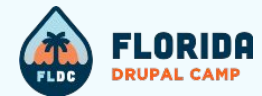

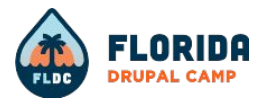

- Improved field support by stubbing **FieldItemListInterface** and **ListInterface**.
- Uses generics to handle traversing and accessing values from entity fields
- Allows for field item lists to more easily specify the field type they contain

#### /\*\*

- **\* @template T of FieldItemInterface**
- **\* @extends ListInterface<T>**
- **\* @property mixed \$value**

#### \*/

interface FieldItemListInterface

#### **/\*\***

- **\* @template T of TypedDataInterface**
- **\* @extends \Traversable<int, T>**
- **\* @extends \ArrayAccess<int,T>**

#### **\*/**

interface ListInterface

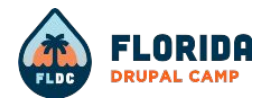

#### /\*\*

\*/

}

- **\* @template T of EntityInterface**
- **\* @extends FieldItemListInterface<EntityReferenceItem<T>>**
- **\* @property int|string|null \$target\_id**
- **\* @property ?T \$entity**

```
interface EntityReferenceFieldItemListInterface extends FieldItemListInterface {
```

```
 /**
 * @return array<int, T>
* public function referencedEntities();
```
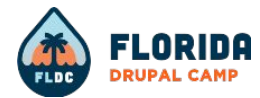

```
/**
 * @phpstan-type CacheObject object{
     data: mixed, created: int, tags: string[], valid: bool, 
     expire: int, checksum: string, serialized: int }
 */
interface CacheBackendInterface {
```

```
 /**
 * @return CacheObject|false
 */
```

```
 public function get(string $cid, bool $allow_invalid = FALSE);
```

```
 /**
 * @param string[] $cids
 * @return CacheObject[]
```
\*/

}

public function getMultiple(array &\$cids, bool \$allow\_invalid = FALSE): array;

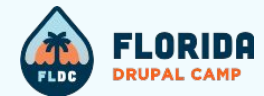

# **Miscellaneous awesome**

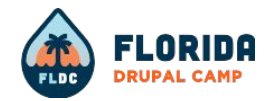

### Class resolver

- Correct object types from the class resolver
- **getInstanceFromDefinition** will return an instance of the correct class
- Allows proper inspections from this dynamic class instantiation

function workspaces entity type build(array &\$entity types) { return \Drupal::service('class\_resolver')

- ->getInstanceFromDefinition(EntityTypeInfo::class)
- ->entityTypeBuild(\$entity\_types);

}

}

function workspaces\_entity\_type\_alter(array &\$entity\_types) { \Drupal::service('class\_resolver')

- ->getInstanceFromDefinition(EntityTypeInfo::class)
- ->entityTypeAlter(\$entity types);

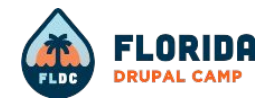

### Entity access results

- Checks if calls to an entity access method should return **AccessResultInterface** or **bool**
- Handles **access**, **createAccess**, **fieldAccess**.

assertType(

);

'bool',

 \$accessControlHandler->access(Node::create(), 'view) );

assertType( AccessResultInterface::class, \$accessControlHandler->access( Node::create(), 'view label', null, true  $\rightarrow$ 

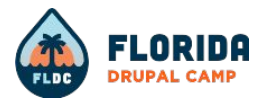

## Extending **@internal** code

- Checks if a class extends **@internal** code outside of its namespace
- Only flags an error when using **@internal** outside of shared namespace
- Shared namespace? **\Drupal\{Core|Component|module|theme}**
- The second part of the namespace must match

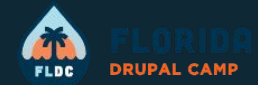

# **How to add PHPStan to your codebase**

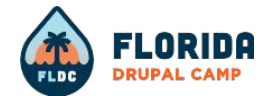

#### composer require --dev **drupal/core-dev**

Use Composer to add PHPStan to require-dev

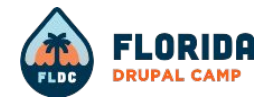

# **php vendor/bin/phpstan analyze** \  **--level 2** \  **web/modules/custom**

Run PHPStan against custom modules

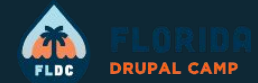

# **What's on the horizon?**

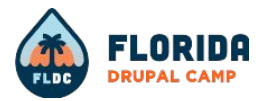

## What's on the horizon?

- Improved container support, to avoid issues with autowiring or complex service definitions
- Drush command to help generate entity mapping and field information for phpstan-drupal
- Plugin manager rule clean up
- Better Drush support for its own deprecated global constants
- And all of your suggestions  $\approx$

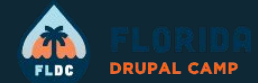

# **Resources**

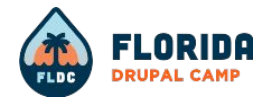

# **#phpstan**

Join the **#phpstan** channel on Drupal Slack.

GitHub bot will notify of new releases.

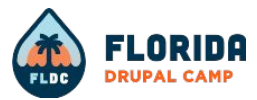

## Links

- <https://www.drupal.org/docs/develop/development-tools/phpstan>
- <https://phpstan.org/>
- [https://github.com/mglaman/phpstan-drupal](https://github.com/mglaman/phpstan-drupal#providing-entity-type-mappings-for-a-contrib-module)
- <https://beram-presentation.gitlab.io/php-static-analysis-101/>
- What we learned introducing PHPStan to a large scale project <https://www.youtube.com/live/rIriFId9j2M?si=IcX00cjOTDTK3Q-2>